# Politechnika Krakowska im. Tadeusza Kościuszki

# Karta przedmiotu

obowiązuje studentów rozpoczynających studia w roku akademickim 2024/2025

Wydział Mechaniczny

Kierunek studiów: Inżynieria Medyczna Profil: Ogólnoakademicki Profil: Ogólnoakademicki

Forma sudiów: stacjonarne **Kod kierunku: M** 

Stopień studiów: II

Specjalności: Biomechanika

# 1 Informacje o przedmiocie

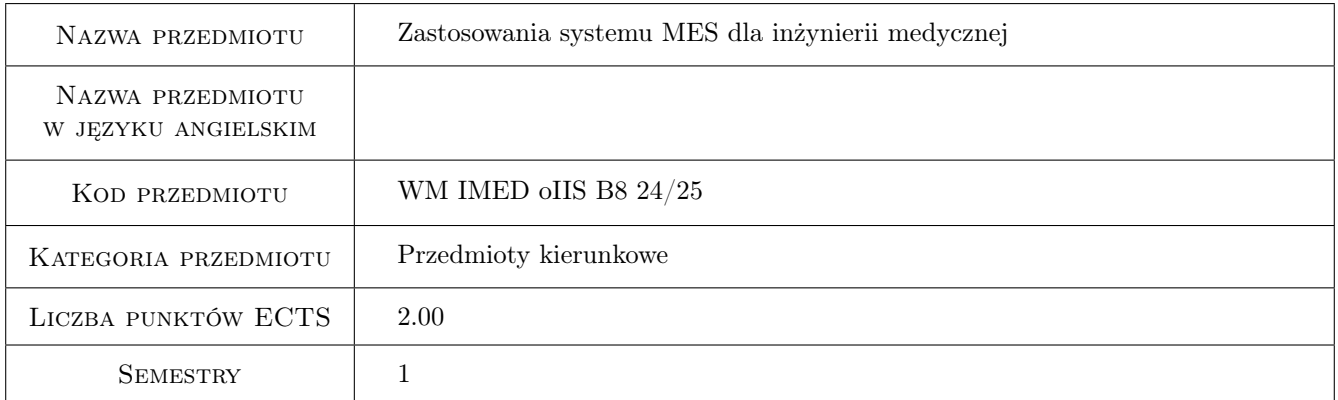

# 2 Rodzaj zajęć, liczba godzin w planie studiów

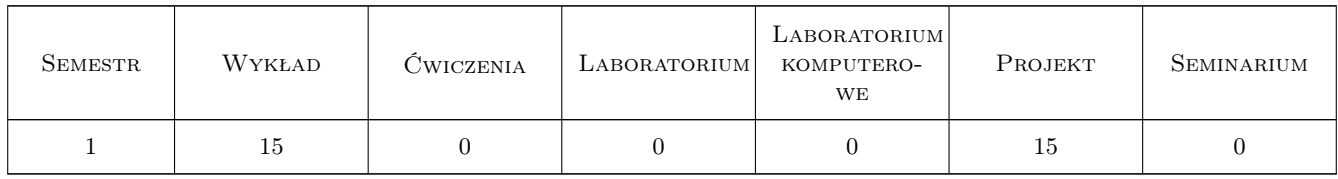

# 3 Cele przedmiotu

Cel 1 Przypomnienie podstaw pracy z systemem MES

- Cel 2 Poszerzenie wiedzy i umiejętności w zakresie zastosowań pakietu metody elementów skończonych do analizy wytrzymałościowej i optymalizacji konstrukcji
- Cel 3 Przygotowanie projektu z zastosowaniem MES

# 4 Wymagania wstępne w zakresie wiedzy, umiejętności i innych **KOMPETENCJI**

1 Zaliczone przedmioty: Mechanika ogólna, Wytrzymałość materiałów, Podstawy i zastosowania inżynierskie MES (lub równoważne)

# 5 Efekty kształcenia

- EK1 Wiedza Rozumienie zasad modelowania i analizy MES konstrukcji prętowych, powierzchniowych i bryłowych
- EK2 Wiedza Rozumienie problemów analizy MES nieliniowej geometrycznie i materiałowo oraz analizy wyboczeniowej
- EK3 Umiejętności Umiejętność wykorzystania pakietu MES do optymalnego kształtowania konstrukcji
- EK4 Kompetencje społeczne Umiejętność prezentowania przeprowadzonej analizy wobec grupy, praca w zespole nad projektem

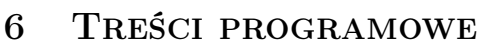

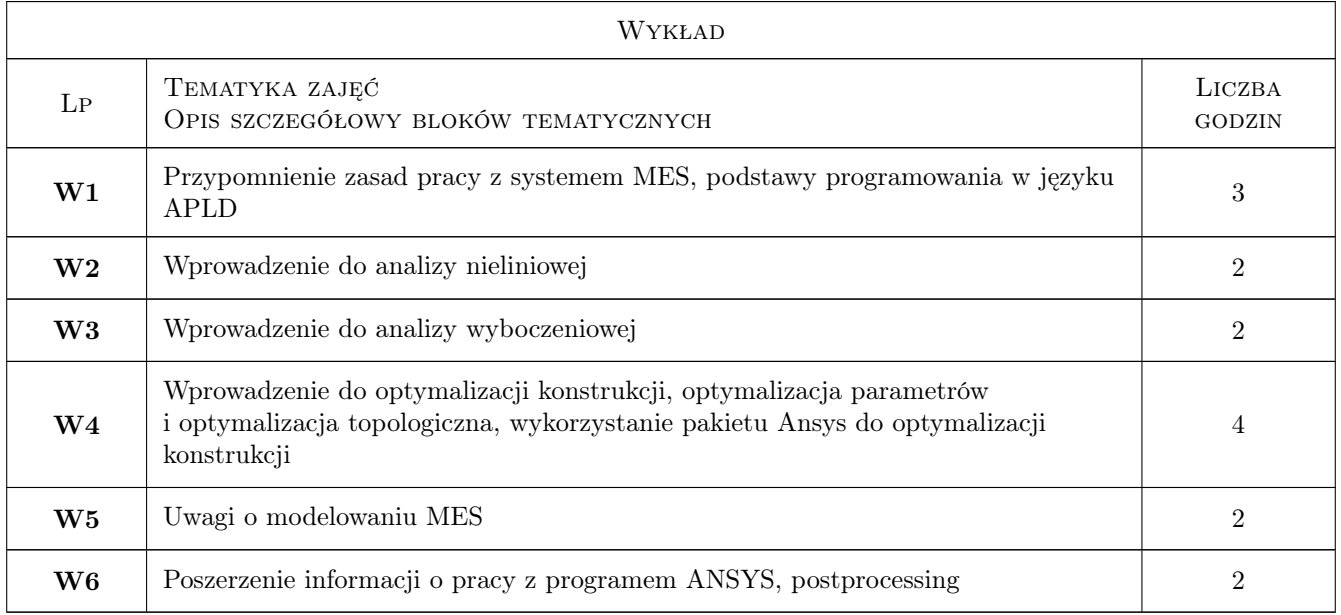

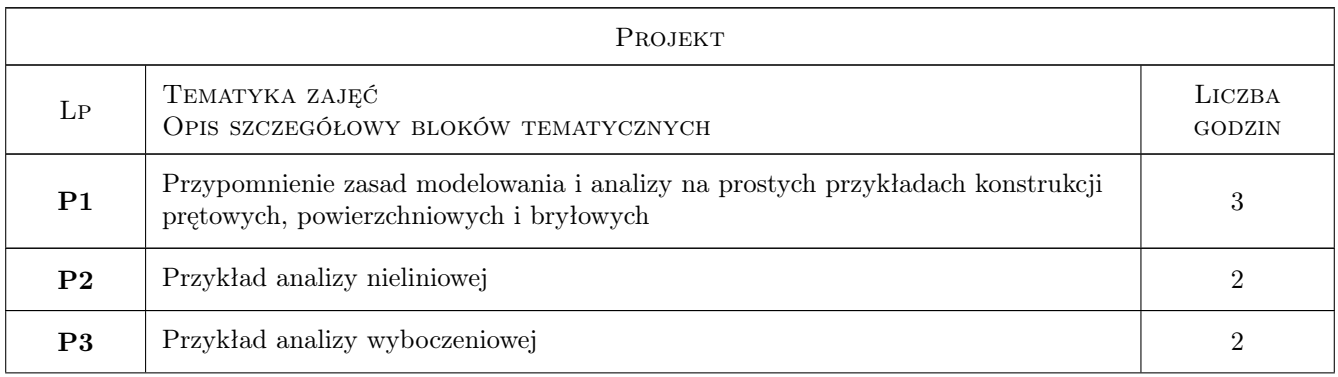

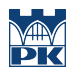

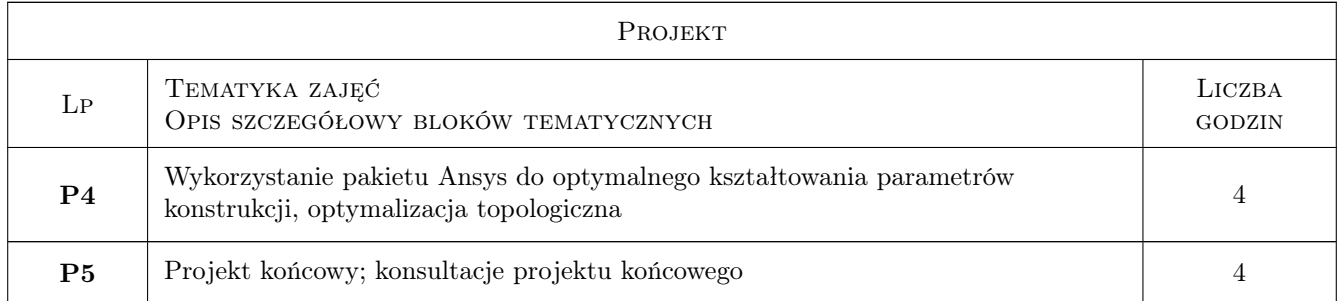

# 7 Narzędzia dydaktyczne

- N1 Wykłady
- N2 Prezentacje multimedialne
- N3 Ćwiczenia projektowe

# 8 Obciążenie pracą studenta

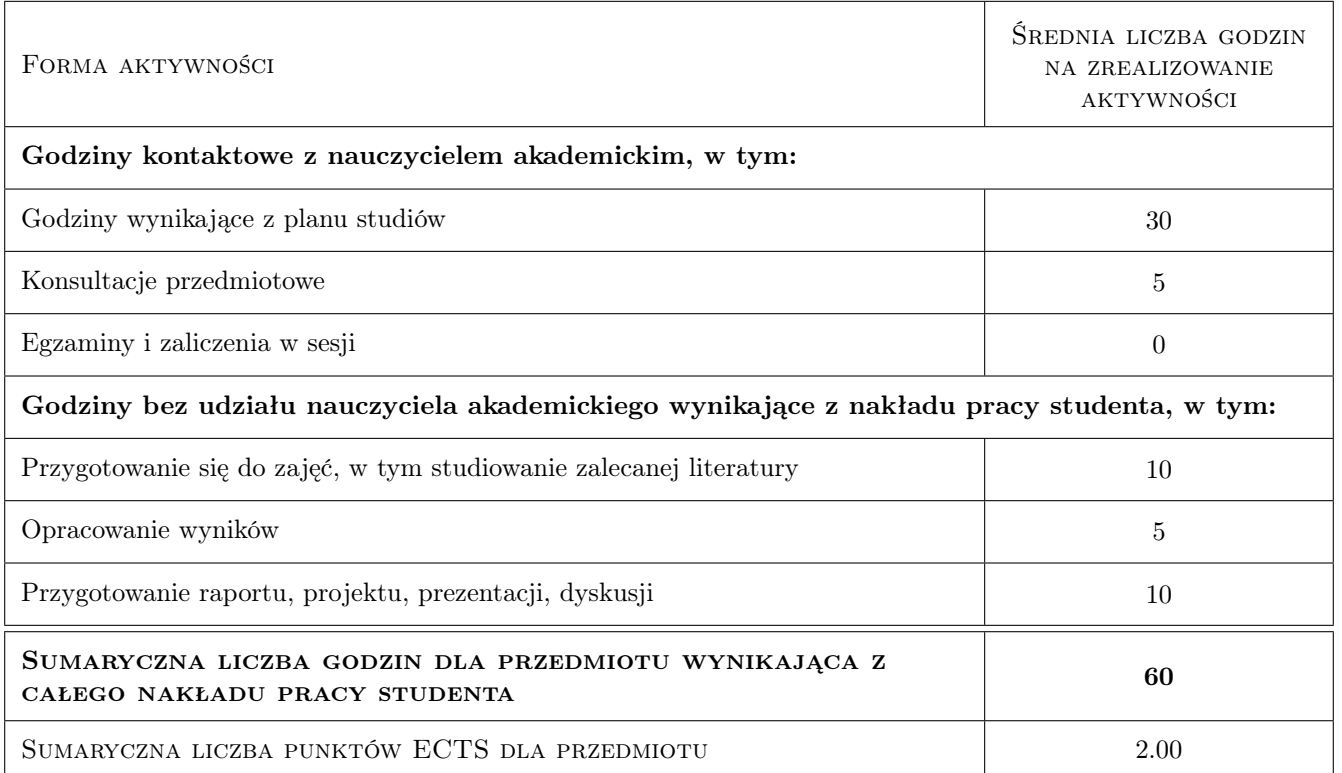

# 9 Sposoby oceny

### Ocena formująca

F1 Projekt indywidualny

### Ocena podsumowująca

P1 Projekt

#### Warunki zaliczenia przedmiotu

 $\mathbf{W1}$  Obecność na wykładach (min. 66%) i projektach + pozytywna ocena formująca

#### Ocena aktywności bez udziału nauczyciela

B1 Projekt indywidualny

### Kryteria oceny

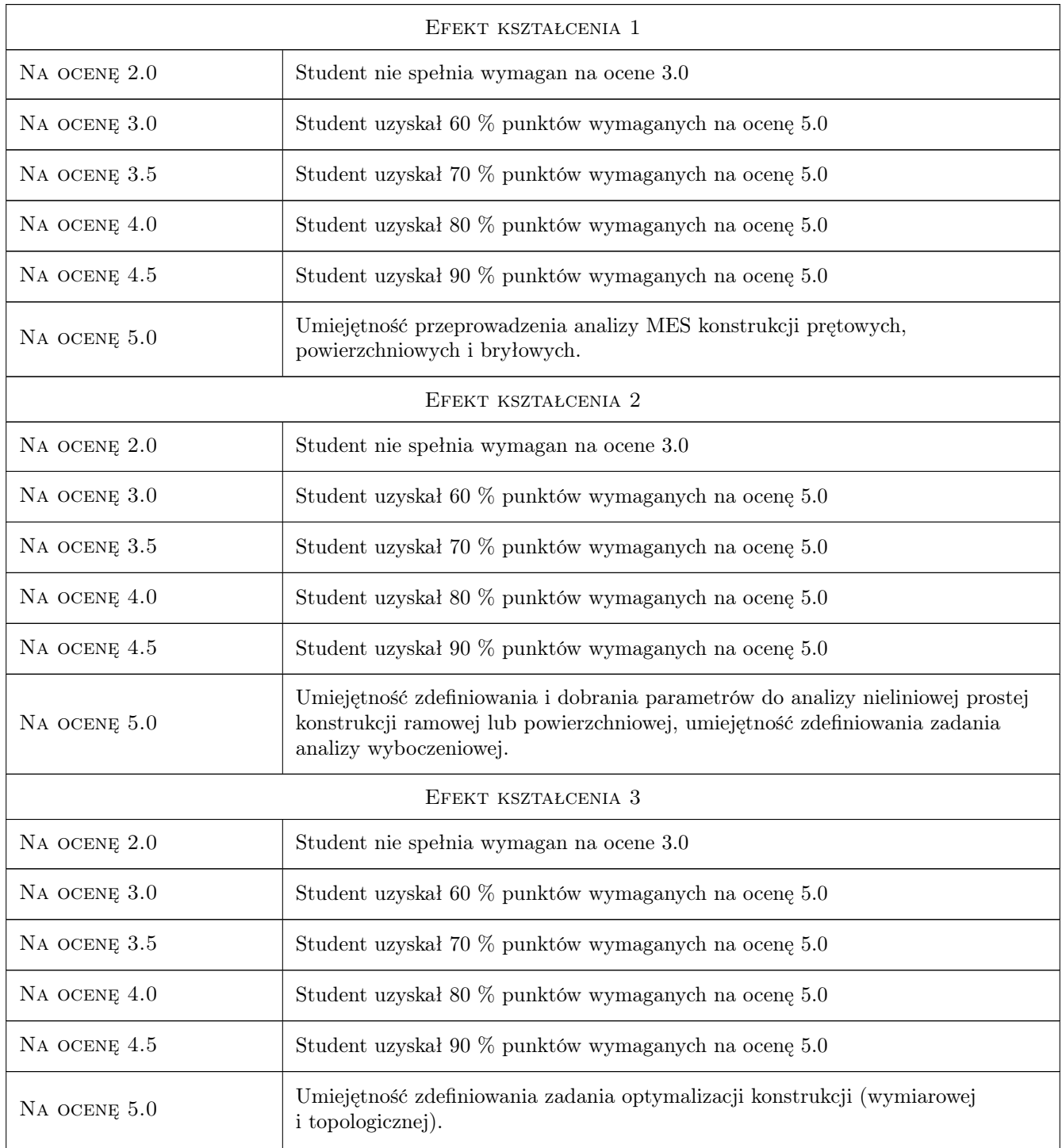

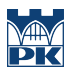

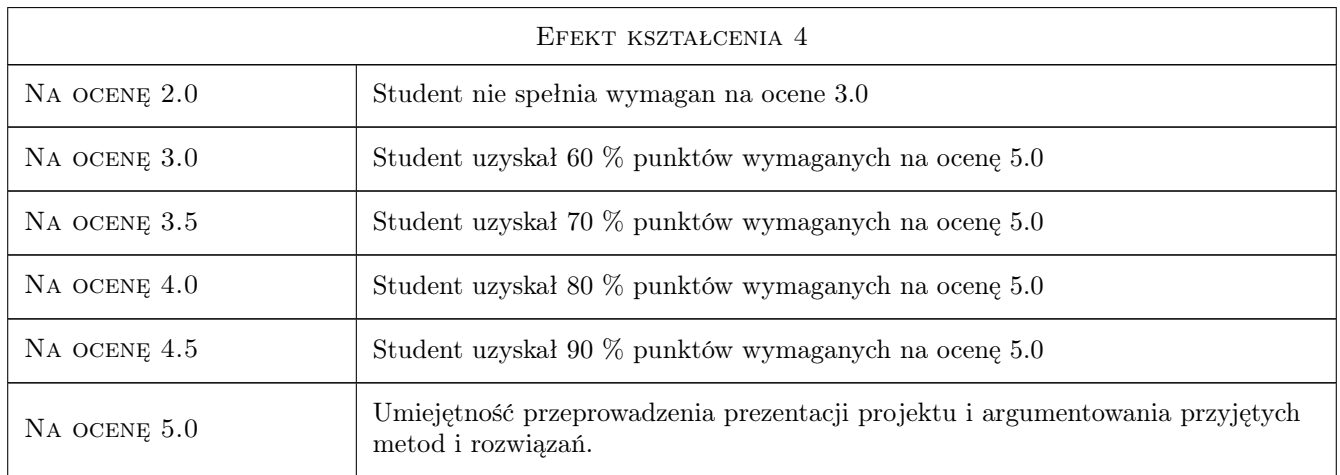

# 10 Macierz realizacji przedmiotu

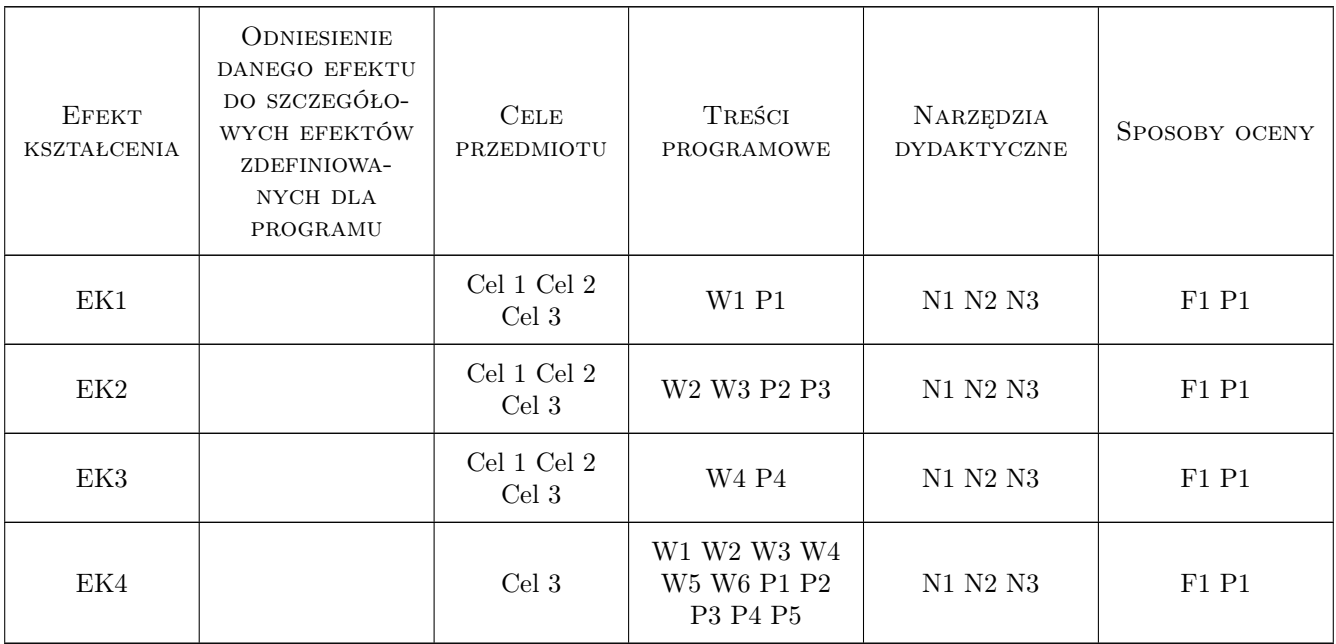

### 11 Wykaz literatury

### Literatura podstawowa

[1 ] J. Bielski — Inżynierskie zastosowania systemu MES, Kraków, 2013, Wydawnictwo PK

### Literatura uzupełniająca

[1 ] S. Łaczek — Modelowanie i analiza konstrukcji w systemie MES ANSYS v.11, Kraków, 2011, Wydawnictwo PK

### Literatura dodatkowa

 $[1]$  Ansys, Inc. — system Help pakietu Ansys, , 0,

### 12 Informacje o nauczycielach akademickich

#### Osoba odpowiedzialna za kartę

dr Katarzyna Tajs-Zielińska (kontakt: katarzyna.tajs-zielinska@pk.edu.pl)

#### Osoby prowadzące przedmiot

1 dr hab. inż. prof. PK Jan Bielski (kontakt: jan.bielski@pk.edu.pl)

2 dr inż. Justyna Miodowska (kontakt: justyna.miodowska@pk.edu.pl)

3 dr inż. Szymon Hernik (kontakt: hernik@mech.pk.edu.pl)

4 dr inż. Władysław Egner (kontakt: wladyslaw.egner@pk.edu.pl)

5 dr Katarzyna Tajs-Zielińska (kontakt: Katarzyna.Tajs-Zielinska@pk.edu.pl)

6 dr inż. Łukasz Łacny (kontakt: lukasz.lacny@pk.edu.pl)

### 13 Zatwierdzenie karty przedmiotu do realizacji

(miejscowość, data) (odpowiedzialny za przedmiot) (dziekan)

PRZYJMUJĘ DO REALIZACJI (data i podpisy osób prowadzących przedmiot)

. . .